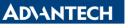

Enabling an Intelligent Planet

| Data Create        | 2015/04/07 | Release Note        | Internal External |
|--------------------|------------|---------------------|-------------------|
| Category           | FAQ        | Product             | IAG               |
| Function           | Display    | Group<br>Related OS | WINCE 7           |
| Related<br>Product | UNO-2362G  |                     |                   |

## [Abstract]

How to Change Resolution and Make Screen Rotation in WINCE

## [Solution]

1. Under the path of "\Windows". There is a exe file which called "RadeonGfxUtility.exe". This can be used for change resolution.

| 截案(E) 编辑(E) 检视(V     | ) 移至(G) 我 | 的最爱(A)     | * 🏂 🗙 🖬 🚍 🚽        | <b>k</b> ? | × |
|----------------------|-----------|------------|--------------------|------------|---|
| 網址(Q) \Windows       |           |            |                    |            | Y |
| 名稱                   | 大小        | 類型         | 修改日期               |            | - |
| pwwiff.dl.0412.mui   | 1.50KB    | MUI 檔案     | 2014/9/22 上午 11:36 |            |   |
| pwwiff.dll.0804.mui  | 1.50KB    | MUI 檔案     | 2014/9/22 上午 11:37 |            |   |
| pwwiff.dll.0C0A.mui  | 2KB       | MUI 檔案     | 2014/9/22 上午 11:35 |            |   |
| 🔊 quartz.dli         | 800KB     | 應用程式延伸檔案   | 2014/9/22 上午 11:37 |            |   |
| quartz.dll.0409.mui  | 36KB      | MUI 檔案     | 2014/9/22 上午 11:36 |            |   |
| quartz.dl.0411.mui   | 22KB      | MUI 檔案     | 2014/9/22 上午 11:36 |            |   |
| quartz.dli.0412.mui  | 22KB      | MUI 檔案     | 2014/9/22 上午 11:36 |            |   |
| quartz.dl.0804.mui   | 15KB      | MUI 檔案     | 2014/9/22 上午 11:37 |            |   |
| quartz.dll.0C0A.mui  | 41KB      | MUI 檔案     | 2014/9/22 上午 11:35 |            |   |
| question.wav         | 1.79KB    | 未知的類型      | 2013/3/27 下午 07:32 |            |   |
| radeongfx.dll        | 1.65MB    | 應用程式延伸檔案   | 2014/9/2 上午 10:23  |            |   |
| RadeonGfxUtility.exe | 14KB      | 應用程式       | 2014/8/14 下午 03:09 |            |   |
| RadeonGfxUtility.ink | 32 個位元組   | 捷徑         | 2014/8/8 下午 05:28  |            |   |
| prapicInt.exe        | 68KB      | 應用程式       | 2014/9/22 上午 11:29 |            |   |
| RasConfigCPL.cpl     | 24KB      | 控制台延伸檔案    | 2013/3/5 下午 02:24  |            |   |
| rasrecvy.exe         | 22KB      | 應用程式       | 2013/3/5 下午 02:24  |            |   |
| 😣 rasreset.exe       | 6.50KB    | 應用程式       | 2013/3/5 下午 02:24  |            |   |
| RasServer.exe        | 32.5KB    | 應用程式       | 2013/3/5 下午 02:24  |            |   |
| reboot.exe           | 20KB      | 應用程式       | 2013/3/5 下午 03:01  |            |   |
| recend.wav           | 3.31KB    | 未知的類型      | 2013/3/27 下午 07:32 |            |   |
| 🗊 recent.ini         | 69 個位元組   | INI File   | 2013/3/27 下午 07:27 |            | 1 |
| recstart.wav         | 3.31KB    | 未知的類型      | 2013/3/27 下午 07:32 |            |   |
| s] redr.dl           | 144KB     | 應用程式延伸檔案   | 2014/9/22 上午 11:26 |            |   |
| 📲 regedit.exe        | 65KB      | 應用程式       | 2013/3/5 下午 02:23  |            |   |
| 🔊 regedit.Ink        | 23 個位元組   | 捷德         | 2013/3/6 下午 02:32  |            |   |
| 🔊 regenum.dl         | 16KB      | 應用程式延伸檔案   | 2013/4/8 下午 01:04  |            |   |
| s regextdev.dl       | 28KB      | 應用程式延伸檔案   | 2013/4/8 下午 12:49  |            |   |
| regsave.exe          | 20KB      | 應用程式       | 2013/3/5 下午 02:23  |            |   |
| Tregsave.Ink         | 23 個位元組   | 捷徑<br>★四四→ | 2011/6/22 下午 06:24 | 中          | 洋 |

2. RadeonGfxUtility.exe can change resolution and make screen rotation.

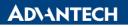

Enabling an Intelligent Planet

| 截案(E) 編輯(E) 檢視(      | ¥) 移至(G) 我 | 的最愛( <u>A</u> )                    | • 🦻 🗙 🖬 = -             | <b>k</b> ? | ×  |
|----------------------|------------|------------------------------------|-------------------------|------------|----|
| 網址(D) \Windows       |            |                                    |                         |            |    |
| 名稱                   | 大小         | 類型                                 | 修改日期                    |            | 1  |
| pwwiff.dll.0412.mui  | 1.50KB     | MUI 檔案                             | 2014/9/22 上午 11:36      |            |    |
| pwwiff.dll.0804.mui  | 1.50KB     | MUI 檔案                             | 2014/9/22 上午 11:37      |            |    |
| pwwiff.dl.0C0A.mui   | 2KB        | MUI 檔案                             | 2014/9/22 上午 11:35      |            |    |
| ] quartz.dl          | 800KB      | 應用程式延伸檔案                           | 2014/9/22 上午 11:37      |            |    |
| quartz.dll.0409.mui  | 36KB       | MUI 檔案                             | 2014/9/22 上午 11:36      |            |    |
| quartz.dl.0411.mui   | 22KB       | MUI 檔案                             | 2014/9/22 上午 11:36      |            |    |
| quartz.dl.0412.mui   | 22KB       | MUI 檔案                             | 2014/9/22 上午 11:36      |            |    |
| quartz.dll.0804.mui  | 15KB       | MUI 檔案                             | 2014/9/22 上午 11:37      |            |    |
| quartz.dl.0C0A.mui   | 41KB       | MUI 檔案                             | 2014/9/22 上午 11:35      |            |    |
| question.wav         | 1.79K      | DMI Resolution Uti                 | lity OK                 |            |    |
| radeongfx.dl         | 1.65M      |                                    |                         |            |    |
| RadeonGfxUtility.exe | 14K        | Display Resolution                 | Refresh Rate            |            |    |
| RadeonGfxUtility.Ink | 32 個位元約    | 800x600x32                         | 60 🔍                    |            |    |
| prapicInt.exe        | 68K        | 0000000000                         | M 100 M                 |            |    |
| RasConfigCPL.cpl     | 24K        | Screen Rotation                    |                         |            |    |
| rasrecvy.exe         | 22K        | Not Rotated                        |                         |            |    |
| rasreset.exe         | 6.50K      |                                    | ×                       |            |    |
| RasServer.exe        | 32.5K      | Not Rotated<br>90 Degrees Counterd | locial                  |            |    |
| reboot.exe           | 20KB       | 190 Degrees Counter                | rdock 13/3/5 下午 03:01   |            |    |
| recend.wav           | 3.31KB     | 270 Degrees Counte                 | rclock 13/3/27 下午 07:32 |            |    |
| ] recent.ini         | 69 個位元組    | INI File                           | 2013/3/27 下午 07:27      |            | 1  |
| recstart.wav         | 3.31KB     | 未知的類型                              | 2013/3/27 下午 07:32      |            |    |
| redir.dl             | 144KB      | 應用程式延伸檔案                           | 2014/9/22 上午 11:26      |            |    |
| regedit.exe          | 65KB       | 應用程式                               | 2013/3/5 下午 02:23       |            |    |
| regedit.Ink          | 23 個位元組    | 捷徑                                 | 2013/3/6 下午 02:32       |            |    |
| regenum.dl           | 16KB       | 應用程式延伸檔案                           | 2013/4/8 下午 01:04       |            |    |
| regextdev.dl         | 28KB       | 應用程式延伸檔案                           | 2013/4/8 下午 12:49       |            |    |
| regsave.exe          | 20KB       | 應用程式                               | 2013/3/5 下午 02:23       |            |    |
| reasave.Ink          | 23 個位元组    | 捷徑                                 | 2011/6/22 下午 06:24      | <b>P</b>   | 1  |
| Dessure aux          | 4100       | ****                               | 0000/10101 70/7 00-00   | 201        | 비브 |